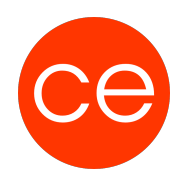

## **Ziele**

In diesem Training lernen Sie, wie Sie eine Präsentation erstellen, die lebendig ist, inhaltlich überzeugt und methodisch souverän präsentiert wird.

Sie lernen in diesem Training wie Sie Inhalte auswählen. Wie PowerPoint Sie unterstützt, Präsentation zu erstellen und welche Methoden Sie hierbei unterstützen.

Ein intensives Training für alle die, die sich lebendige Präsentationen wünschen, die überzeugen.Dieses Training widmet sich den fortgeschrittenen Techniken. Sie erhalten KnowHow für PowerPoint-Profis mit viel Praxis.

Sie erhalten Techniken:

- von der Planung einer PowerPoint-Präsentation
- zur Animation
- Grafiken
- Tabellen
- Fragen des Designs
- der praktischen Erstellung von Vorlagen
- der professionellen Präsentation

## **Inhalt**

#### **1. Einführung**

- Vorstellung
- Inhalte im Überblick
- Wünsche und Themen
- Ablauf
- Einführung in die Technik (E-Learning)

#### **2. Präsentationen planen und strukturieren**

- Die Vorbereitung
- Ziele und Zielgruppe definieren
- Informationen zusammenstellen
- systematisch ordnen
- Zeitmanagement
- Hilfsmittel für den Vortrag
- Aufbau einer Präsentation festlegen
- Gliederung erzeugen
- Präsentationen mit Abschnitten strukturieren

#### **3. Das Pyramidenprinzip**

• Mit vier Ebenen strukturieren

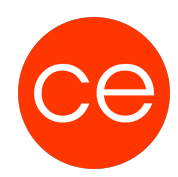

- Die Gliederung als Pyramide
- Klarheit durch induktive Argumentation
- Deduktive Argumentation überzeugt mit Klarheit

#### **4. Folien mit Designs gestalten**

- Definition
- Designs und Designelemente
- Eigene Designs erstellen und bearbeiten
- Übungen

#### **5. Verwendung von Vorlagen im Folienmaste**r

- Elemente im Folienmaster
- Folie aufteilen
- Gestaltung des Folienmasters
- Individuelles Folienlayout
- Übungen

#### **6. Einzelne Folien gestalten**

- Foliengestaltung
- Texte auf Folien gestalten
- Geeignete Zeichenformatierungen verwenden
- Schaubilder gestalten
- Zusatzfolien einfügen und gestalten
- Folien zum Präsentationsablauf erstellen
- Mit Zoomfunktionen zu Abschnitten navigieren
- Folien mit Kommentaren versehen
- Übung

#### **7. Storytelling mit PowerPoint**

- Entwurf
- Das Konzept
- Bildauswahl
- Übung

#### **8. Tabellen und Diagramme**

- Tabellen gestalten
- bearbeiten
- Diagramme erstellen und gestalten
- Excel-Funktionen in PowerPoint nutzen
- Übung

#### **9. Grafiken und Formeln auf Folien verwenden**

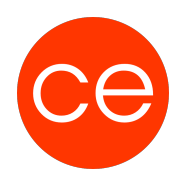

- Grafiken in Präsentationen einsetzen
- Grafiken in PowerPoint einfügen
- Fotoalbum erstellen

#### **10. Folien mit AV-Medien gestalten**

- AV-Medien einsetzen
- Videos verwenden
- Videos bearbeiten
- Audioelemente verwenden
- Multimediaelemente komprimieren
- Bildschirmaufzeichnungen erstellen

#### **11. Animationen einsetzen**

- Animationen sinnvoll verwenden
- Animationen zuweisen
- Animationen anpassen
- Animationssequenzen zeitlich abstimmen
- Animationspfade verwenden
- Diagramme animieren
- SmartArt-Grafiken animieren
- 3D-Objekte animieren

#### **12. Professionelles Begleitmaterial anfertigen**

- Notizen für den Vortrag erstellen
- Notizen gestalten und drucken
- Handzettel für das Publikum anfertigen
- Praxistipps zu Notizen und Handzetteln

#### **13. Die optimale Bildschirmpräsentation**

- Folien in der Bildschirmpräsentation ausblenden
- Links in Präsentationen einsetzen
- Mit Zoomfunktionen navigieren
- Bildschirmpräsentationen verpacken
- Bildschirmpräsentationen gemeinsam verwenden
- Die Referentenansicht nutzen
- Besondere Präsentationsmöglichkeiten

#### **14. Präsentationen professionell vorführen**

- vor der Präsentation
- Vorbereitungen am Veranstaltungsort
- professionell vortragen

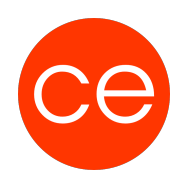

#### **Optionale Zusatzmodule:**

#### **Passende Farben und Schriftarten einsetzen und der Einsatz im Folienmaster**

- Farben
- Schriftarten wählen
- Schriftgrößen zuweisen
- Die barrierefreie Präsentation
- Ausrichtung und Einzüge von Absätzen im Master ändern
- Zeilen- und Absatzabstände im Master festlegen

#### **Visualisierung**

- Medieneinsatz
- Gestaltungselemente
- Symbole und Bilder
- Schematisch vs. Konkret
- Mit Bildern thematisieren
- Grafiken
- Action Titels
- 5 Zahlen
- Gliederung als Orientierung

## **Zielgruppe**

Interessierte mit Vorkenntnissen von MS PowerPoint. Für Alle, die mit Ihren Präsentationen überzeugen wollen.

### **Voraussetzungen**

Grundlagenkenntnisse in MS PowerPoint. Erfüllung der technischen Voraussetzungen für Blended Learning Kurse

### **Informationen**

Inhalte sind für ein Blended Learning Training und ein Präsenz-Training konzipiert. Dieses Training kann als Trainingsreihe 3 x 1 Tag stattfinden.

Maximale Teilnehmerzahl: 7

#### **Inhalte im Überblick:**

- 14 Module
- 2 Zusatz-Module
- 5 Lernvideos
- 9 Beispieldateien
- 15 Übungen
- Zusatz-Lernmaterial
- 2 Tests

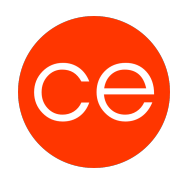

Teilnehmerunterlage

Die Inhalte und Materialien sind exemplarisch und werden vom Trainer zielorientiert auf die Teilnehmer-Kenntnisse und Ziele abgestimmt

### **Ihr Ansprechpartner**

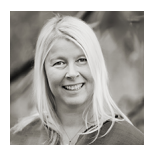

## **Andrea Nordhoff**

**Consultant Training & Development** Fon: 0221 | 29 21 16 - 13 E-Mail: training@ce.de